## **MAC0313 - Introdução aos Sistemas de Bancos de Dados para Estatística**

**Exercício:** Crie um esquema relacional para o esquema EER a seguir. Não esqueça de indicar no esquema as chaves primárias, as chaves estrangeiras e suas respectivas ações de propagação.

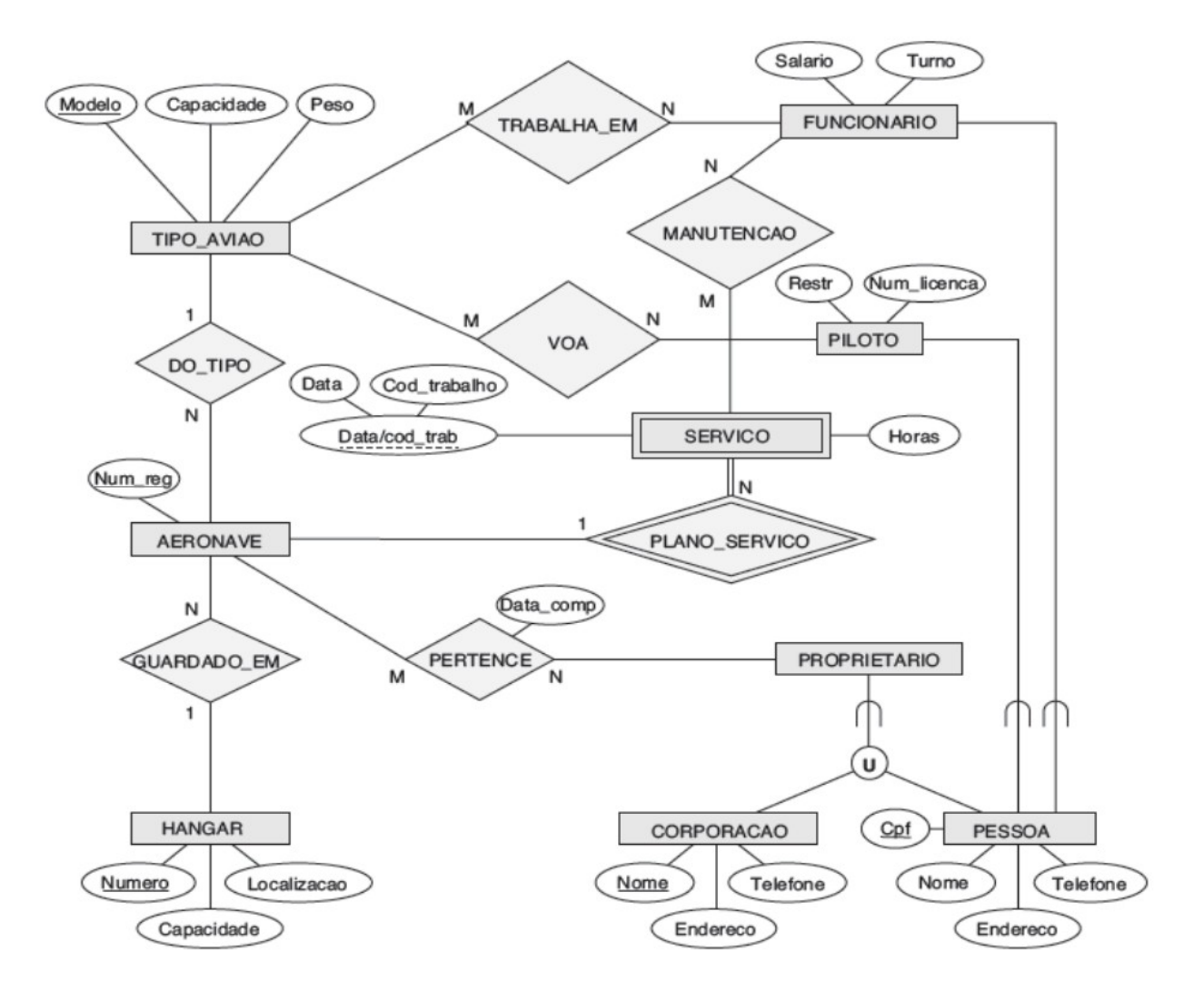